#### Bases de données

#### Introduction - Modèle relationnel - Algèbre relationnelle

E.Coquery

#### <span id="page-0-0"></span>emmanuel.coquery@liris.cnrs.fr

K ロ ▶ K @ ▶ K 할 > K 할 > 1 할 > 1 이익어

#### Plan

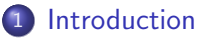

- [Fichiers](#page-4-0)
- **·** Système de Gestion de Bases de Données

#### (2) Le modèle relationnel

#### Algèbre relationnelle

- **•** Présentation
- <span id="page-1-0"></span>• Opérateurs de l'algèbre relationnelle

## Données

Un ensemble de données c'est :

- Des objets :
	- un nom, par exemple Emmanuel
	- · un cours, par exemple Bases de données/Oracle
	- $\bullet$  une date, par exemple  $16/02/2007$
	- ...
- Mais aussi des des liens ou relations entre ces objets :
	- Emmanuel enseigne le cours "Initiation aux bases de données" le 16/02/2007

Une base de données est une application qui permet de stocker, d'interroger et de mettre à jour un ensemble de données.

## Gestion des données

Les données doivent être :

- **o** pérennes
	- sauvegarde, archivage, reprise après panne
- **e** cohérentes
	- · mises à jour, accès concurrentiels, réplications de BD

**KORK ERKER ADE YOUR** 

• accessibles de manière juste et efficace

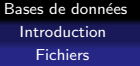

# **Fichiers**

On peut utiliser des fichiers pour stocker un ensemble de données :

- Collection d'applications où chaque application définit et gère ses fichiers.
- Un fichier est une suite d'enregistrements contenant des données logiquement liées.
	- Il est possible d'utiliser des bibliothèques dans les différents langages pour simplifier la lecture et l'écriture dans ces fichiers :
		- **·** fichiers d'enregistrement en Pascal
		- e "sérialisation" en Java
		- ...
- <span id="page-4-0"></span>• Nécessite une intégration étroite entre le programme et les fichiers.
	- La manipulation des fichiers est directement intégrée dans le programme.

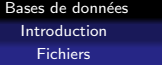

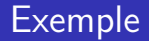

Données sur les étudiants dans une université :

- L'adresse d'un étudiant est utilisée pour ses inscriptions, à la bibliothèque, ...
- Chaque application doit gérer un ensemble de fichiers de données et les maintenir à jour.
- Les formats des fichiers peuvent varier.
- <span id="page-5-0"></span>• Les mises à jour sont redondantes, donc sources d'erreurs et d'incohérences
	- ex : mise à jour de l'adresse : au service des inscriptions, à la bibliothèque, ...

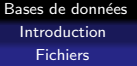

### Inconvénients des fichiers

- **a** Lourdeur d'accès aux données :
	- · En pratique, il est nécessaire d'écrire un (gros) morceau de programme pour accéder à une donnée.
	- L'efficacité en termes d'accès aux données (par ex, utilisation d'un index) peut apporter une complexité de programmation supplémentaire.
- Fichiers séparés : Redondance dans la définition et le stockage des données.
- Manque de sécurité : Si tout programmeur peut accéder aux fichiers, il est impossible de garantir la sécurité et l'intégrité des donn´ees.
- Pas de contrôle de concurrence : si plusieurs utilisateurs accèdent aux fichiers simultanément, des problèmes de corruption de données peuvent se produire (lecture et écriture simultané[es](#page-5-0) ou deux écritures simultanées)[.](#page-7-0)<br>Charles de la constant de la constant de la constant de la constant de la constant de la constant de la consta

## Bases de données

Objectif : pallier aux insuffisances de la gestion de données directe via des fichiers.

Une base de données c'est un ensemble de données :

- enregistré (sur un support adressable),
- o dont la structure ne dépend pas de l'application mais des données à stocker
- **e** cohérent
- de redondance minimale
- <span id="page-7-0"></span>• accessible de manière concurrente par plusieurs utilisateurs

# Qui fait quoi

Le concepteur gère :

- **a** la structuration
- non redondance
- **·** mise en commun et la distribution éventuelle des données

Le Système de Gestion de Bases de Données (SGBD, DBMS en anglais) gère :

- le stockage
- la disponibilité des données
- $\bullet$  l'accès
- la concurrence

# Le SGBD

SGBD : Ensemble d'outils logiciels permettant la création et l'utilisation de bases de données.

Fonctions d'un SGBD :

- O Définition d'une base de donnée :
	- spécification des type des données
	- **structuration des données**
	- contraintes d'intégrité (de cohérence) sur les données stockées

- interrogations des données
- mise à jour des données
- **•** garantie de l'intégrité des données
- o gestion de la concurrence
- **o** gestion de la confidentialité de données
- $\bullet$  sécurité

# Schéma d'une base de donnée

- Description centrale de la base à travers un Langage de Description de Données (LDD) :
	- **·** organisation des données
	- type des données
	- contraintes d'intégrité
- Unique, commun aux différentes applications  $\Rightarrow$  ce n'est pas l'application qui guide la structuration mais les données à représenter.

## Manipulation des données

- Outils et mécanismes permettant de faire communiquer la base de données et les applications qui en font usage.
- Recherche, création, modification et suppression de données.
- Langage de Manipulation de Données (LMD) :
	- On spécifie ce que l'on veut faire ou obtenir plutôt que comment le faire ou l'obtenir.

**KORK ERKER ADE YOUR** 

• Indépendance données - programmes

# Interaction avec le SGBD

- Interpréteur de commandes
- Interface graphique
- Dans une langage de programmation
	- $\bullet$  C, C++, Java, Python, PHP, ...
	- via des bibliothèques adéquates pour envoyer les requêtes (écrite en LMD) vers le SGBD.

**KORK ERKER ADE YOUR** 

• Via des environnements dits de quatrième génération, avec aide à la formulation de requête, formulaires, ...

# Intégrité des données

- Contraintes d'intégrité, spécifiées dans le schéma de la base
	- **·** préservées par le SGBD
	- possibilités de programmation pour les contraintes complexes

- Sécurité de fonctionnement et reprise
- Stockage :
	- Journalisation des actions (Log)
- **Concurrence** 
	- Verrouillage
- Validation/Annulation (Transactions)

Sécurité en confidentialité

 $\bullet$  Mise en commun des données

**o** Logins et mots de passe

· Privilèges et droit d'accès

**KORK ERKER ADE YOUR** 

Vues

# Architecture typique d'un SGBD

Organisé en 3 couches :

- Couche externe :
	- dialogue avec les utilisateurs
	- vues associées à chaque groupe d'utilisateurs
- Couche interne :
	- stockage de données sur des supports physiques,
	- · gestion des structures de mémorisation (fichiers, gestion des index)
- Couche logique :
	- contrôle global et structure globale des données

#### Plan

#### **[Introduction](#page-1-0)**

- **•** [Fichiers](#page-4-0)
- Système de Gestion de Bases de Données

#### 2 Le modèle relationnel

#### Algèbre relationnelle

- **•** Présentation
- <span id="page-16-0"></span>• Opérateurs de l'algèbre relationnelle

K ロ ▶ K @ ▶ K 할 ▶ K 할 ▶ 이 할 → 9 Q @

## Modèle de donnée

Un modèle de donnée définit un mode de représentation de l'information :

- Un mode de représentation des données. (LDD)
- Un mode de représentation des contraintes sur ces données. (LDD)
- Un ensemble d'opérations pour manipuler les données. (LMD)

**KORK ERKER ADE YOUR** 

Il est indépendant de la représentation physique des données, ce qui simplifie :

- l'administration :
- l'optimisation ;
- l'utilisation.

# Le modèle relationnel

Modèle ensembliste :

- Les objets sont simples, atomiques :
	- entier, flottants, chaînes de caractères, dates, ...
- Pas d'objets complexes :
	- Pas de listes, pas de tableaux, pas de structures, ...
- Par contre, on s'autorise les opérations ensemblistes usuelles :
	- Union, intersection, différence
	- **•** Produit cartésien
- On utilise les relations pour représenter et manipuler les données :
	- Vision ensembliste :

une relation portant sur *n* ensembles  $E_1, \ldots, E_n$  est un sous-ensemble du produit cartésien  $E_1 \times \cdots \times E_n$ .

# Avantages du modèle relationnel

Un modèle fondamentalement simple :

- plus facilement compréhensible ;
- **•** plus facilement optimisable;

mais assez expressif :

• possibilité de représenter des objets plus complexes

utilisé en pratique depuis les années 80, implémenté dans de nombreux SGBD :

**KORK ERKER ADE YOUR** 

Oracle, MySQL, PostgresQL, DB2, SQL Server, ...

# Schéma relationnel

Un schéma relationnel est composé :

- d'un ensemble d'attributs :
	- $\bullet$  décrit les données atomiques que l'on veut manipuler
	- **ex** : titre, année, genre
- d'un ensemble de relations ou tables sur ces attributs :
	- représente les liens entre les données atomiques
	- permet de représenter des objets complexes
	- **e** ex : Film(titre, année, genre) Rmq : on dit que titre, année et genre sont les attributs de la relation Film
	- Arité d'une relation : nombre d'attributs de cette relation
	- **.** une table est une relation d'un schéma

## Schéma relationnel - suite

Dans un schéma relationnel on trouve également des contraintes :

• Le type des attributs :

**o** titre : string, année : integer, genre : string Domaine de valeurs : Ensemble d'instances d'un type élémentaire.

- Exemple : les entiers, les réels, chaîne de caractères, ...
- Des contraintes plus complexes comme :
	- "Dans la relation Film, il ne peut y avoir qu'une seule année et un seul genre correspondant à un titre donné"

**KORKAR KERKER E VOOR** 

# Représentation d'un schéma relationnel

On peut représenter un schéma relationnel par :

- $\bullet$  un ensemble de schémas de relations décrivant le contenu relation avec les éléments (domaines, attributs, noms de relations) :
	- nom de relations  $+$  nom d'attributs  $+$  types d'attributs
	- $\bullet$  Fx  $\cdot$

Film(titre : string, année : integer, genre : string)

L'ensemble des attributs qui apparaissent dans les schémas de relations donne l'ensemble des attributs du schéma relationnel

- les contraintes complexes :
	- "Dans la relation Film, il ne peut y avoir qu'une seule année et un seul genre correspondant à un titre donné"

C'est cette représentation qui est plus couramment utilisée.

# Conception de schéma

- La création d'un schéma est simple une fois toutes le relations déterminées.
- Le choix des relations est difficile :
	- il détermine les caractéristiques de qualité de la base : performances, exactitude, exhaustivité, disponibilité des informations.
- Il existe des méthodologies de conception de logiciels aidant au choix des relations à utiliser dans un schéma  $\cdot$

**KORKARA KERKER SAGA** 

- $\bullet$  Schéma entités-associations
- Merise
- UML

#### Instances

Une instance d'une base de données est un ensemble d'instances de relations (une par relation du schéma de la base) Une instance d'une relation  $R(A_1, \ldots, A_n)$  est un sous-ensemble fini du produit cartésien des domaines de ses attributs :

- Si  $D_1$  est le domaine (du type) de  $A_1, \ldots, D_n$  est le domaine (du type) de  $A_n$
- toute instance de R est incluse dans  $D_1 \times \cdots \times D_n$
- vision ensembliste des relations

Conséquences :

- l'ordre est éléments n'est pas important
- **a** absence de doublons
- toutes les valeurs des attributs dans l'instance sont connues

**KORKARA KERKER SAGA** 

En pratique, les choses sont différentes

# Représentation des données par des instances

Ce sont des instances des relations du schéma qui servent à représenter les données :

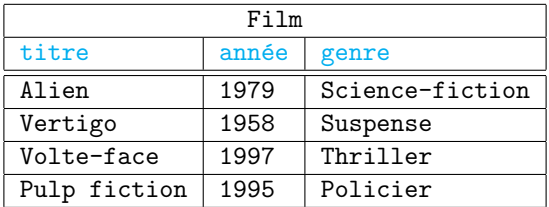

L'instance est un ensemble de *n*-uplets (tuples en anglais) : {(Alien, 1979, Science-fiction),(Vertigo, 1958, Suspense), (Volte-face, 1997, Thriller),(Pulp fiction, 1995, Policier)}

Ce sont ces instances de relation qui sont stockées.

# Manipulation des données

L'interrogation de données se fait via la manipulation des relations :

- Opérations :
	- Entrée : une ou plusieurs relations (qui peuvent être ou non des tables stockées)
	- Sortie : une relation
- Types d'opérations :
	- Sélection de n-uplets intéressants
	- Opérations ensemblistes classiques : union, intersection, différence, produit cartésien

Mise à jour : ajout et/ou suppression de n-uplets dans les tables. Ces n-uplets peuvent être récupérés via une interrogation des données

#### Plan

#### **[Introduction](#page-1-0)**

- **•** [Fichiers](#page-4-0)
- Système de Gestion de Bases de Données

#### (2) Le modèle relationnel

#### 3 Algèbre relationnelle

- **•** Présentation
- <span id="page-27-0"></span>**·** Opérateurs de l'algèbre relationnelle

Bases de données Alg`ebre relationnelle Présentation

# Langages de manipulation de données pour le modèle relationnel

- Deux catégories de langages de manipulation de données :
	- algébrique (algèbre relationnelle)
	- prédicats (calculs relationnels)

- Puissance d'expression équivalente
- <span id="page-28-0"></span>• Servent de base à d'autres langages plus conviviaux pour les utilisateurs (SQL)

**KORKAR KERKER E VOOR** 

Bases de données Alg`ebre relationnelle Présentation

# Intérêt de l'algèbre relationnelle

- Proposée par E. Codd, 1969
- **I** Identification des opérateurs fondamentaux pour l'utilisation d'une Base de Données Relationnelle.
- Définition des principales fonctions à optimiser dans un SGBD Relationnel.
- A donné naissance à des LMD pour les utilisateurs (ISBL par IBM en habillant l'algèbre d'une syntaxe plus agréable)

## Algèbre relationnelle

- Un ensemble d'opérations pour la manipulation des relations considérées comme des ensembles de n-uplets :
- Création d'une nouvelle relation temporaire à partir 2 de relations (a une durée de vie limitée, détruite à la fin du programme ou de la transaction qui l'a créée).
- La relation a mêmes caractéristiques qu'une relation de la base et peut être manipulée de nouveau par les opérateurs de l'algèbre.

# Opérateurs

#### Formellement l'algèbre comprend :

- 5 opérateurs de base : sélection, projection, union, différence et produit.
- $\bullet$  1 opérateur syntaxique, le renommage, qui ne fait que modifier le schéma et pas les n-uplets.
- D'autres opérateurs proposés équivalents à la composition d'opérateurs de base, les opérateurs déduits :
	- · des raccourcis d'écriture n'apportant aucune fonctionnalité nouvelle, mais pratiques
	- intersection, jointure naturelle, thêta jointure et division.

On peut les regrouper en deux catégories :

- o opérateurs ensemblistes : union, intersection, différence, produit
- $\bullet$  opérateurs spécifiques BDDR : sélection, projection, jointures, division, renommage**K ロ ▶ K @ ▶ K 할 X X 할 X 및 할 X X Q Q O**

Bases de données Alg`ebre relationnelle Opérateurs de l'algèbre relationnelle

Union ∪

K ロ ▶ K @ ▶ K 할 > K 할 > 1 할 > 1 이익어

- $R \cup S$  crée une relation comprenant tous les n-uplets existants dans l'une ou l'autre des relations R et S.
- Les 2 relations doivent avoir le même nombre d'attributs, et les mêmes types (i.e. même domaine)
- <span id="page-32-0"></span>**Eliminations des doublons.**

Bases de données Algèbre relationnelle

Opérateurs de l'algèbre relationnelle

## Exemple

#### **Etudiants**

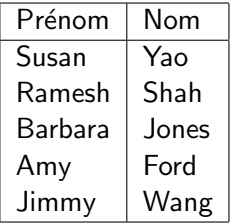

#### Profs

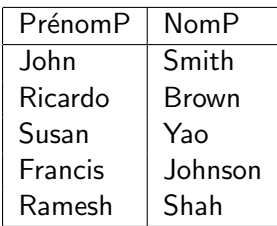

#### Etudiants ∪ Profs

∪

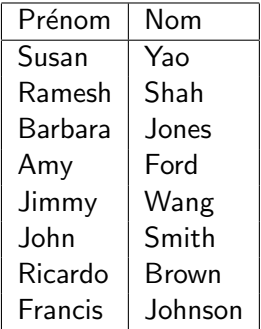

K ロ ▶ K @ ▶ K 할 ▶ K 할 ▶ | 할 | © 9 Q @

Bases de données Alg`ebre relationnelle Opérateurs de l'algèbre relationnelle

#### **Intersection**

- R ∩ S crée une nouvelle relation de même schéma et de population égale à l'ensemble des n-uplets de R tels qu'il existe n-uplet de même valeur dans S.
- Les 2 relations doivent avoir le même nombre d'attributs, et les mêmes types  $(i.e.$  même domaine)

Bases de données

Algèbre relationnelle

Opérateurs de l'algèbre relationnelle

## Exemple

#### **Etudiants**

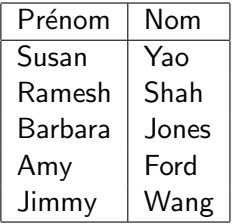

#### Profs

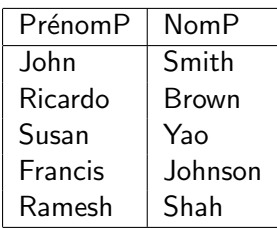

#### Etudiants ∩ Profs

∩

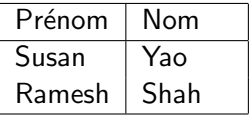

K ロ ▶ K @ ▶ K 할 ▶ K 할 ▶ | 할 | © 9 Q @

Bases de données Alg`ebre relationnelle Opérateurs de l'algèbre relationnelle

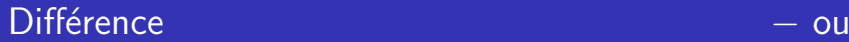

- $\bullet$  R  $\setminus$  S crée une relation de même schéma et de population  $égale$  à l'ensemble des n-uplets de R moins ceux de S, c'est-`a-dire les n-uplets qui se trouvent dans R mais pas dans S.
- Les 2 relations doivent avoir le même nombre d'attributs, et les mêmes types  $(i.e.$  même domaine)

Bases de données Algèbre relationnelle Opérateurs de l'algèbre relationnelle

Exemple  $-$  ou  $-$  ou  $-$ 

#### **Etudiants**

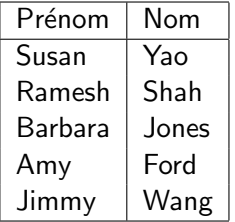

#### Profs

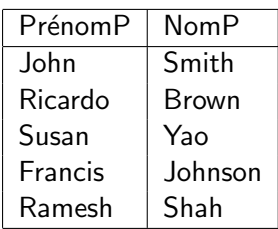

#### Etudiants − Profs

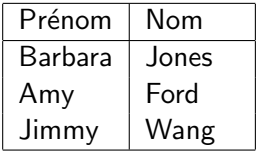

K ロ K K (P) K (E) K (E) X (E) X (P) K (P)

Bases de données Alg`ebre relationnelle Opérateurs de l'algèbre relationnelle

## Produit cartésien  $\times$

- $\bullet$  R  $\times$  S crée une nouvelle relation où chaque n-uplet de R est associé à chaque n-uplet de S
- Le nombre de lignes est  $|R| \times |S|$  (où  $|R|$ ) est le nombre de lignes dans la relation R).
- $\bullet$  Associe chaque ligne de R à chaque ligne de S.
- **·** Intérêt lié à la jointure

Bases de données Algèbre relationnelle

Opérateurs de l'algèbre relationnelle

## Exemple **x**  $\times$

#### **Etudiants**

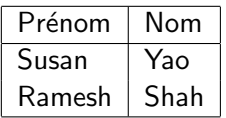

#### Profs

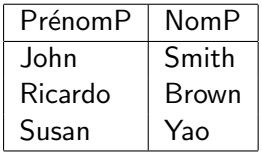

#### Etudiants  $\times$  Profs

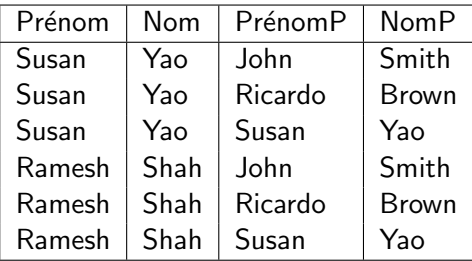

K ロ ▶ K @ ▶ K 할 ▶ K 할 ▶ | 할 | © 9 Q @

Bases de données Alg`ebre relationnelle Opérateurs de l'algèbre relationnelle

## **Renommage**

- $\rho_{A_1/A'_1,...,A_k/A'_k}(R)$
- Changement du nom d'un ou plusieurs attributs d'une relation  $R: A_1$  devient  $A'_1, ..., A_k$  devient  $A'_k$
- $\bullet$  Utile en cas de problème d'homonymie ou avant certaines opérations ensemblistes.

K ロ ▶ K @ ▶ K 할 ▶ K 할 ▶ 이 할 → 9 Q @

Bases de données

Algèbre relationnelle

Opérateurs de l'algèbre relationnelle

## Exemple  $\rho$

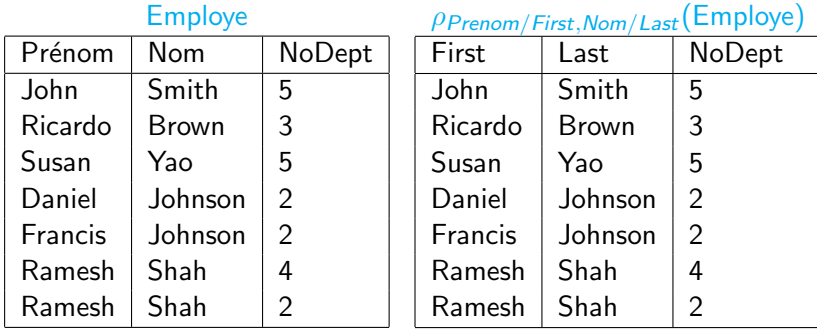

Bases de données Alg`ebre relationnelle Opérateurs de l'algèbre relationnelle

## $Sélection$   $\sigma$

- $\sigma$   $\sigma$ <sub>C</sub>(R) sélection les n-uplets de R en utilisant la condition C
- Conditions : combinaisons de comparaisons  $(=, <, >, \leq, \geq)$ 
	- entre deux attributs
	- ou entre un attribut et une constante
- Exemple :  $\sigma_{NoDept=5}(Employee)$

Bases de données Algèbre relationnelle

Opérateurs de l'algèbre relationnelle

## Exemple  $\sigma$

#### Employe

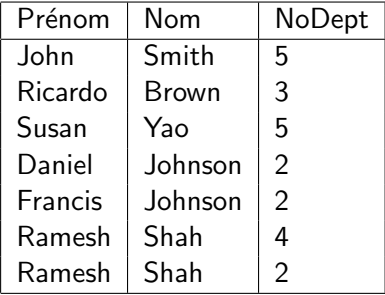

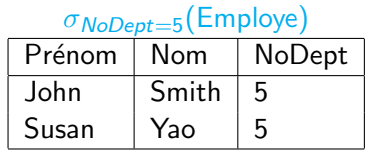

K ロ K K (P) K (E) K (E) X (E) X (P) K (P)

Bases de données Alg`ebre relationnelle Opérateurs de l'algèbre relationnelle

## Projection  $\pi$

- $\pi_{A_1,...,A_k}(R)$  ne garde que les attributs  $A_1,\ldots,A_k$  de la relation R.
- On ne supprime pas de ligne mais des colonnes.
- Elimination des doublons (il ne peut y avoir deux fois le même  $é$ lément dans un ensemble).

Bases de données

Algèbre relationnelle

Opérateurs de l'algèbre relationnelle

## Exemple  $\pi$

#### Employe

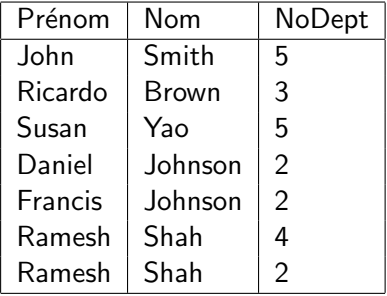

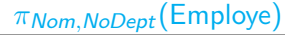

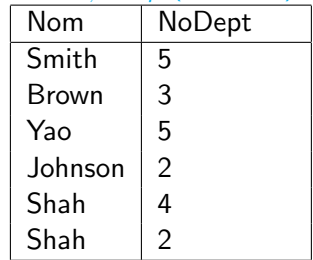

K ロ K K (P) K (E) K (E) X (E) X (P) K (P)

## Jointure ✶

Jointure naturelle :  $R \bowtie S$ 

- R et S ont les attributs  $A_1, \ldots, A_k$  en commun
- On obtient l'ensemble des n-uplets constitués à partir de n-uplets  $n_1$  de R et de n-uplets  $n_2$  de R ayant les mêmes valeur pour les attributs  $A_1, \ldots, A_k$ .
- Les n-uplets obtenus sont construits comme suit :
	- $\bullet$  On ajoute à  $n_1$  la valeur des attributs de  $n_2$  qui ne sont pas dans R

 $\theta$ -jointure :  $R \bowtie_{C} S$ 

- La condition d'égalité entre des attributs communs est remplacée par la condition de jointure  $C$
- $\bullet$  Utile lorsqu'il n'y a pas d'attributs en commun entre R et S

Algèbre relationnelle

Opérateurs de l'algèbre relationnelle

## Exemple  $\blacksquare$

#### Employe

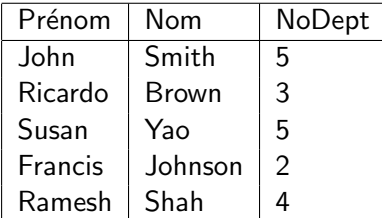

#### Emplacement

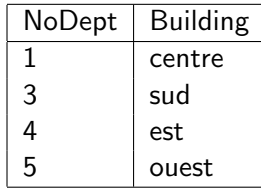

#### Employe ✶ Emplacement

<span id="page-47-0"></span>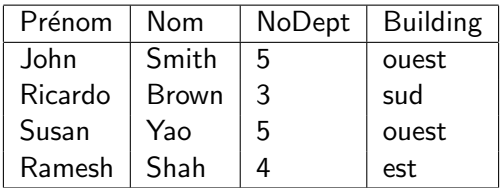